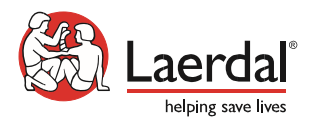

## **Criando Temas para SimPad \_\_\_\_\_\_\_\_\_\_\_\_\_\_\_\_\_\_\_\_\_\_\_\_\_\_\_\_\_\_\_\_\_\_\_\_\_\_\_\_\_**

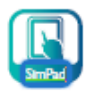

Após a conclusão deste treinamento virtual, os participantes serão capazes de:

- Fornecer uma definição clara de Tema
- Planejar, criar e personalizar Tema
- Abrir o Editor de Tema
- Navegar pelo Editor de Tema
- Criar eventos do aluno e estados do paciente usando o software Editor de Tema
- Transferir um Tema para um SimPad a partir de um PC
- Testar e modificar Temas usando o SimPad.

## **Agenda do Treinamento Virtual de 2 horas**

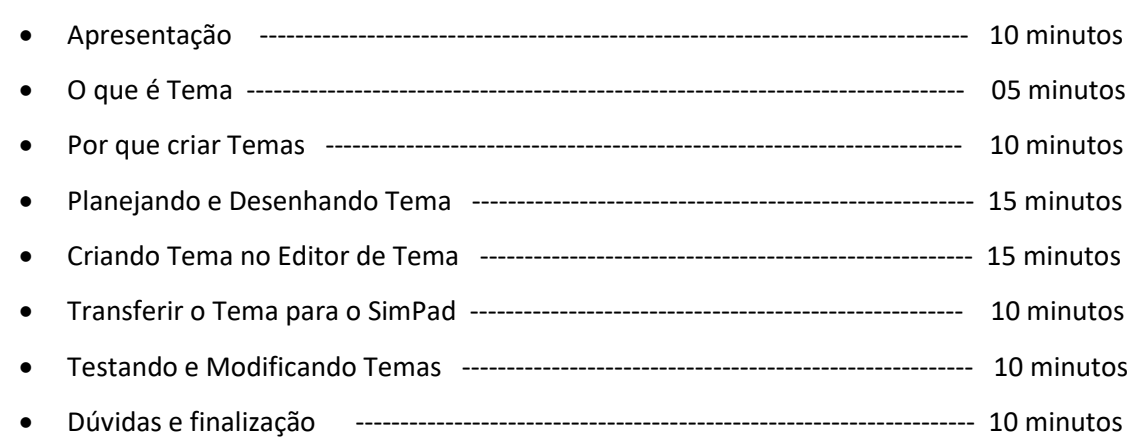

## **Responsabilidade do Especialista Educacional:**

O Especialista Educacional da Laerdal tem várias responsabilidades durante o treinamento virtual:

- Ajudá-lo a entender os recursos da Laerdal.
- Conduzir um treinamento interativo para otimizar sua compreensão em criar Tema para o SimPad e facilitar o desenvolvimento de suas competências na utilização da ferramenta.
- Realizar uma reflexão final como criar Temas para o SimPad pode atingir seus objetivos.

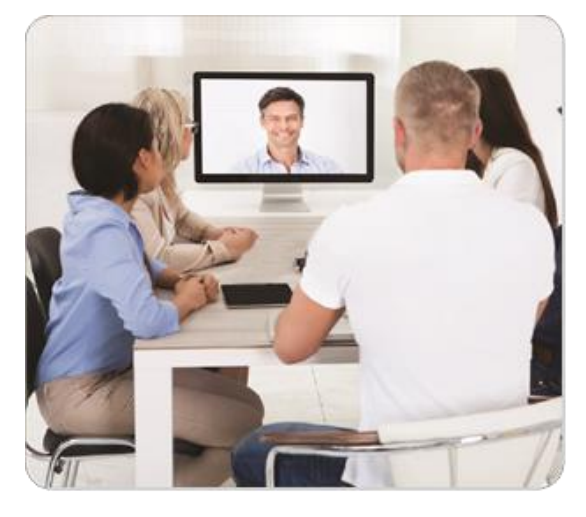